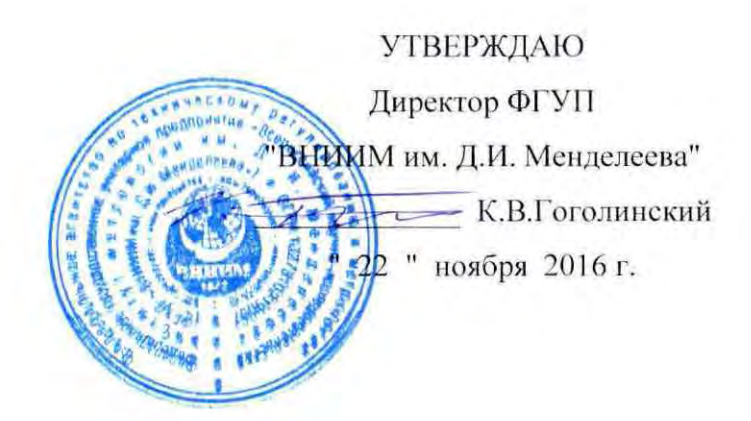

# Комплексы измерительные спектральной обработки данных кисод

Методика поверки MII2064-0098-2015 (с изменением №1)

Руководитель лаборатории ФГУП "ВНИИМ им. Д.И. Менделеева"  $B$ .П. Пиастро  $\iota_{\mathbf{c}}$  $"22$ ноября 2016 г.  $\boldsymbol{\mathfrak{m}}$ 

Санкт-Петербург 2016 г.

# ВВЕДЕНИЕ

Настоящая методика поверки распространяется на "Комплексы измерительные спектральной обработки данных КИСОД" (далее - комплексы), находящиеся в эксплуатации и вновь выпускаемые, и устанавливает периодичность, объем и порядок первичной и периодических поверок.

При проведении поверки необходимо использовать Руководство по эксплуатации комплексов РАКУРС. КБ2.02.50.ООРЭ:

Интервал между поверками - 2 года.

## 1. ОПЕРАЦИИ ПОВЕРКИ

При проведении поверки комплекса должны быть выполнены операции, ука- $1.1.$ занные в таблице 1.

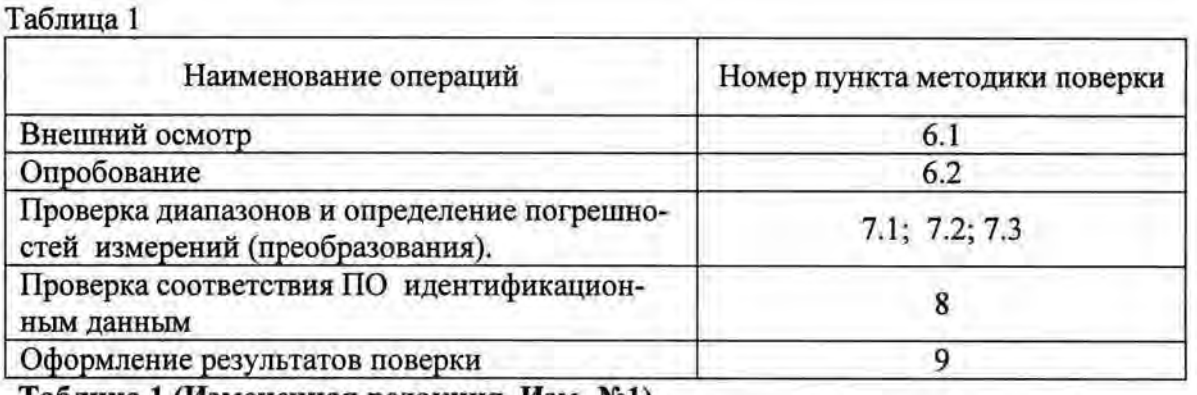

Таблица 1 (Измененная редакция, Изм. №1)

## 2. СРЕДСТВА ПОВЕРКИ

При проведении поверки комплекса должны быть применены следующие средства: - калибратор универсальный Н4-7,

воспроизведение напряжения переменного тока, предел 2 В,  $\pm (0.005\% \text{U} + 0.0005\% \text{U}_n)$ ; предел 200 В,  $\pm (0.004\% \text{U}_x + 0.0004\% \text{U}_n)$ ;

- генератор сигналов сложной формы АFG3022B, от 1 мГц до 25 МГц,  $\pm$  1.10<sup>-6</sup>

- частотомер электронно-счетный Ч3-85/3, от 0,1 Гц до100 МГц,  $\delta_F = (\delta_0 + \delta_{\text{3an}} + 7.10^{-9}/t_{\text{cv}})$ .

Термометр стеклянный ТЛ-4, диапазон измерений от 0 до 50 °С, цена деления 0,1 °С. Гигрометр ВИТ-2, диапазон измерения влажности от 20 до 90 % при температурах от 15 до 40 °С, кл.1.

Барометр-анероид БАММ, диапазон измерений от 600 до 790 мм рт.ст.,  $\pm$  0,8 мм рт.ст. Примечания. 1. Все перечисленные средства измерений должны быть технически исправны и своевременно поверены.

Допускается замена указанных средств измерений на другие типы, 2. обеспечивающие определение метрологических характеристик поверяемых средств измерений с требуемой точностью.

### 3. ТРЕБОВАНИЯ К КВАЛИФИКАЦИИ ПОВЕРИТЕЛЕЙ

К поверке комплекса допускаются работники государственных и ведомственных метрологических органов, аккредитованных на право поверки данного средства измерения, имеющие право самостоятельного проведения поверочных работ на средствах измерения электрических величин, ознакомившиеся с Руководством по эксплуатации комплекса и настоящей методикой.

### 4. ТРЕБОВАНИЯ БЕЗОПАСНОСТИ

 $4.1.$ Все операции поверки, предусмотренные настоящей методикой поверки, экологически безопасны. При их выполнении проведение специальных защитных мероприятий по охране окружающей среды не требуется.

При выполнении операций поверки комплекса должны соблюдаться требо- $4.2.$ вания технической безопасности, регламентированные:

- ГОСТ12.1.030-81 «ССБТ. Электробезопасность. Защитное заземление, зануление».

- Правилами технической эксплуатации электроустановок потребителей и правилами техники безопасности при эксплуатации электроустановок потребителей.

- Всеми действующими инструкциями по технике безопасности для конкретного рабочего места.

## 5. УСЛОВИЯ ПОВЕРКИ И ПОДГОТОВКИ К НЕЙ

 $5.1.$ При проведении операций поверки комплекса должны соблюдаться следующие условия:

Питание комплекса осуществляется от источника постоянного тока напряжением 24 В.

Перед началом операций поверки поверитель должен изучить Руководство по эксплуатации комплекса РАКУРС.КБ2.02.50.00РЭ.

Все средства измерений, предназначенные к использованию при выполнении 5.2. поверки, включаются в сеть 220 В, 50 Гц и находятся в режиме прогрева в течение времени, указанного в их технической документации.

## 6. ПРОВЕДЕНИЕ ПОВЕРКИ

 $6.1.$ Внешний осмотр

6.1.1. При проведении внешнего осмотра должно быть установлено соответствие комплекса следующим требованиям.

6.1.1.1. Комплекс должен соответствовать заводскому номеру и комплекту поставки (включая эксплуатационную документацию).

6.1.1.2. Механические повреждения наружных частей компонентов комплекса, дефекты лакокрасочных покрытий, способные повлиять на работоспособность или метрологические характеристики комплекса, должны отсутствовать.

6.1.1.3. Защитные наклейки-пломбы на компонентах комплекса не должны иметь нарушений. Маркировка и надписи на передних панелях компонентов комплекса должны быть четкими, хорошо читаемыми.

6.1.1.4. Результаты внешнего осмотра считаются положительными, если при проверке подтверждается их соответствие требованиям п.п. 6.1.1.1. - 6.1.1.3.

## 6.1.1.4(Измененная редакция, Изм. №1)

6.2. Опробование.

Опробование работы комплекса выполняется следующим образом:

- на вход одного из каналов подать от генератора сигналов специальной формы AFG3022B импульсную последовательность с частотой следования импульсов 100 Гц;

- наблюдать реакцию на экране монитора вычислительного устройства верхнего уровня (BYBY).

6.2 (Измененная редакция, Изм. №1)

7. Проверка диапазонов и определение погрешностей измерений (преобразования).

7.1 Проверка диапазонов и определение относительной погрешности измерений базовой частоты разложения - периодических импульсов положительной полярности (ИК типа AS и SA).

Проверка производится по следующей методике:

- собирают схему в соответствии с рисунком 1;

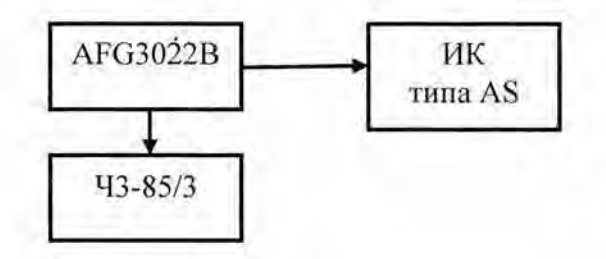

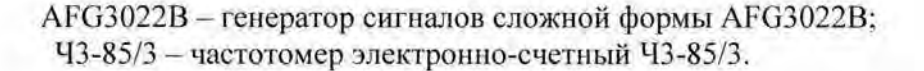

#### Рисунок 1

- на генераторе АFG3022В (в режиме воспроизведения импульсов положительной полярности) последовательно устанавливают значения F<sub>i</sub> в соответствии с таблицей 1 Приложения А, контролируя частоту выходного сигнала генератора по показаниям частотомера Ч3-85/3;

- снимают с экрана монитора вычислительного устройства верхнего уровня (ВУВУ) результаты измерений Гизмі;

- вычисляют относительную погрешность измерений частоты ИК типа AS в i-той точке диапазона по формуле

$$
\delta_{Fi} = 100|F_{H3M,i} - F_i|/F_i
$$
 %

- рассчитывают максимальное значение относительной погрешности (отдельно для точек 2; 50 Гц и для точек 100;150; 200 Гц) по формуле

 $\delta_F$  = max {  $\delta_{F1}$  }

Результаты заносят в таблицу 1 Приложения А.

- собирают схему в соответствии с рисунком 2:

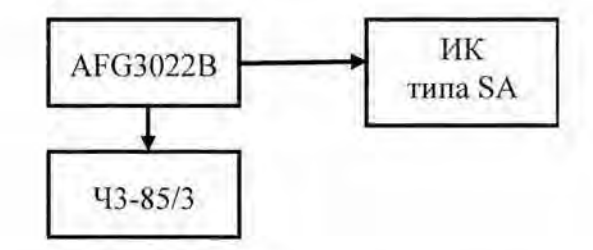

Рисунок 2

- повторяют операции для ИК типа SA и заносят результаты в таблицу 2 Приложения А.

Комплекс считается прошедшим поверку с положительными результатами в режиме измерения базовой частоты разложения, если полученные значения  $\delta_F$  лежат в пределах допускаемых значений:

- относительной погрешности измерений - для ИК типа AS;

- основной относительной погрешности измерений - для ИК типа SA.

 $\overline{5}$ 

7.2 Проверка диапазонов и определение абсолютной погрешности измерений амплитуд и углов сдвига фаз гармоник (ИК типа AS) и основной абсолютной погрешности измерений амплитуд гармоник (ИК типа SA) при спектральном разложении периодических сигналов.

#### 7.2 (Измененная редакция, Изм. №1)

Проверка производится по следующей методике:

- собирают схему в соответствии с рисунком 3:

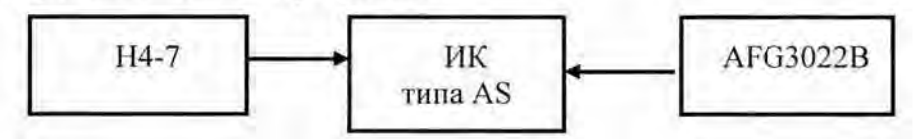

Н4-7 - калибратор универсальный Н4-7. AFG3022B - генератор сигналов сложной формы AFG3022B Рисунок 3

- для всех значений амплитуд гармоник  $U_{ri}$  в пределах диапазона измерений (в соответствии с таблицей 1 Приложения Б) вычисляют их действующие значения U<sub>ri</sub> по формуле

$$
U_{ri} = U_{ri}/1,4142
$$

- на вход синхронизации по частоте ИК типа AS подают с выхода генератора АFG3022В импульсный сигнал (меандр) с частотой 10 Гц;

- на калибраторе Н4-7 последовательно устанавливают значения Un;

- снимают с экрана монитора вычислительного устройства верхнего уровня (ВУВУ) результаты измерений амплитуды гармоник U<sub>r изм</sub>;

- вычисляют абсолютную погрешность измерений амплитуды i-той гармоники по формуле

$$
\Delta_{Ui} = |U_{r \text{ mm } i} - U_{r i}|
$$

- рассчитывают максимальное значение абсолютной погрешности измерений амплитуд гармоник (для ИК типа AS) по формуле

$$
\Delta_U = \max \{ \Delta_U \}
$$

Результаты заносят в таблицу 1 Приложения Б.

- повторяют операции для базовых частот разложения 50 Гц (таблица 2), 100 Гц (таблица 3) и 200 Гц (таблица 4) Приложения Б.

собирают схему в соответствии с рисунком 4;

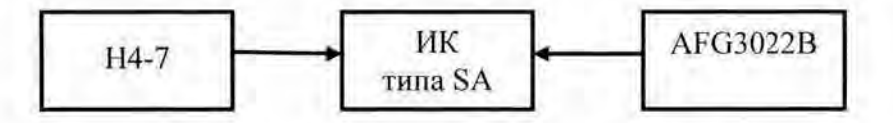

Н4-7 - калибратор универсальный Н4-7 АFG3022В - генератор сигналов сложной формы AFG3022B Рисунок 4

- для всех значений амплитуд гармоник U<sub>ri</sub> в пределах диапазона измерений (в соответствии с таблицей 8) вычисляют их действующие значения  $U_{n}$  по формуле

## $U_{\rm ri} = U_{\rm ri}/1.4142$

- на вход синхронизации по частоте ИК типа SA подают с выхода генератора АFG3022В импульсный сигнал (меандр) с частотой 45 Гц;

- на калибраторе Н4-7 последовательно устанавливают значения  $U_n$ ;

- снимают с экрана монитора вычислительного устройства верхнего уровня (ВУВУ) результаты измерений амплитуды гармоник Urus i.

- вычисляют основную абсолютную погрешность измерений амплитуды i-той гармоники по формуле

 $\Delta_{\text{U}i}$ = |  $U_{\text{F-H3M}i}$  –  $U_{\text{f}i}$  |

Результаты заносят в таблицу 5 Приложения Б.

- повторяют операции для базовой частоты разложения 55 Гц; результаты заносят в таблицу 6 Приложения Б.

- собирают схему в соответствии с рисунком 5;

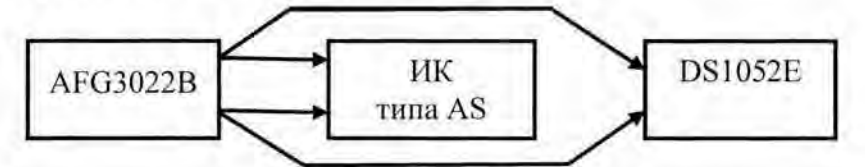

AFG3022B - генератор сигналов сложной формы AFG3022B DS1052E - осциллограф цифровой двухканальный DS1052E Рисунок 5

- на вход синхронизации по частоте ИК типа AS подают с выхода генератора AFG3022B импульсный сигнал (меандр) с частотой 10 Гц (базовая частота разложения);

- на втором выходе генератора АFG3022В, подключенном к измерительному входу ИК типа AS, устанавливают синусоидальный сигнал напряжения с амплитудой 1 В (действующим значением 0,707 В);

- рассчитывают временные сдвиги 1-ой гармоники Т<sub>гі</sub> относительно сигнала базовой частоты, соответствующие выбранным углам сдвига их начальных фаз  $\varphi_{r,i}$ , по формуле

 $T_{\text{ri}} = \frac{6}{5} / 360 F_{\text{ri}}$ 

- последовательно устанавливают на генераторе AFG3022B рассчитанные значения временных сдвигов, используя кнопку "Phase/Delay"; контроль установленных значений Т<sub>гі</sub>выполняют по показаниям осциллографа DS1052E, подключенного к выходам генератора AFG3022B;

- снимают с экрана монитора вычислительного устройства верхнего уровня (ВУВУ) результаты измерений углов сдвига фазы 1-ой гармоники Фгизм;

- вычисляют абсолютную погрешность измерений угла сдвига фазы і-той гармоники по формуле

 $\Delta_{\varphi i} = |\varphi_{\text{f H3M} i} - \varphi_{\text{f} i}|$ 

Результаты заносят в таблицу 7 Приложения Б.

- повторяют операции, последовательно подавая с выхода генератора АFG3022В на вход синхронизации по частоте ИК типа AS импульсный сигнал (меандр) с частотами 25 Гц и 55 Гц (базовые частоты разложения); результаты заносят в таблицу 7 Приложения Б.

Комплекс считается прошедшим поверку с положительными результатами в режиме измерений амплитуд и углов сдвига фаз гармоник при спектральном разложении периодических сигналов произвольной формы, если все полученные значения

-  $\Delta_{Ui}$  лежат в пределах допускаемых значений – для ИК типа SA.

7.3 Определение относительной погрешности преобразования амплитуд гармоник разложения в значения виброускорения, виброскорости и виброперемещения (ИК типа AS).

Проверка производится по следующей методике:

- собирают схему в соответствии с рисунком 3:

- для всех значений амплитуд гармоник U<sub>ri</sub> в пределах диапазона измерений (в соответствии с таблицей 1 Приложения В) вычисляют их действующие значения U<sub>ri</sub> по формуле

$$
U_{ri} = U_{ri}/1,4142
$$

- на вход синхронизации по частоте ИК типа AS подают с выхода генератора АFG3022В импульсный сигнал (меандр) с частотой 10 Гц;

- на калибраторе Н4-7 последовательно устанавливают значения Un:

- снимают с экрана монитора вычислительного устройства верхнего уровня (ВУВУ) результаты преобразования амплитуд U<sub>ri</sub> гармоник в значения амплитуд виброускорения а<sub>пр</sub>  $\mu$ , среднего квадратического значения виброскорости  $V_{\text{up}}$  и размаха виброперемещения  $A_{\text{up}}$ .

- для каждого значения U<sub>ri</sub> определяют номинальные (расчетные) значения амплитуд виброускорения а<sub>ном і</sub>, среднего квадратического значения виброскорости V<sub>ном і</sub> и размаха виброперемещения Аном и по формулам:

$$
\alpha_{\text{nom i}} = U_{\text{ri}} / K_{\text{c}} \quad (\text{M}/\text{c}^2)
$$

$$
V_{\text{HOM I}} = \alpha_{\text{HOM I}} / (\sqrt{2} \cdot \omega_i) \quad (\text{M/c})
$$

$$
A_{\text{HOM i}} = 2\alpha_{\text{HOM i}} / \omega_i^2 \quad (M),
$$

где  $K_e$  – коэффициент чувствительности виброакселерометра;  $K_e$  задаётся с ВУВУ и хранится

в памяти ПО DMC-AS01 (от 0,090 до 0,110 В/g) - при поверке берется из Формуляра;  $\omega_i = F_i \cdot 6.28$  (pan):

F<sub>i</sub> - частота i-ой гармоники (Гц);

 $g = 9.81$  ( $M/c<sup>2</sup>$ ).

- для каждого значения амплитуды входного сигнала ИК типа AS рассчитывают относительные погрешности преобразования по формулам;

$$
\delta_{\alpha i} = 100 \cdot |\alpha_{np i} - \alpha_{non i}| / \alpha_{non i} \%
$$
  
\n
$$
\delta_{V i} = 100 \cdot |\nabla_{np i} - \nabla_{non i}| / \nabla_{nom i} \%
$$
  
\n
$$
\delta_{A i} = 100 \cdot |\nabla_{np i} - \nabla_{nom i}| / \nabla_{nom i} \%
$$

Результаты заносят в таблицу 1 Приложения В.

#### 7.3 (Измененная редакция, Изм. №1)

- повторяют операции для базовых частот разложения 50 Гц и 200 Гц в соответствии с таблицами 2 и 3 Приложения В соответственно.

Комплекс считается прошедшим поверку с положительными результатами в режиме преобразования амплитуд гармоник разложения в значения виброускорения, виброскорости и виброперемещения, если все полученные значения  $\delta_{\alpha i}$ ,  $\delta_{\nu i}$  и  $\delta_{A i}$  лежат в пределах допускаемых значений.

## 8. ПРОВЕРКА СООТВЕТСТВИЯ ПО ИДЕНТИФИКАЦИОННЫМ ДАННЫМ.

Для проверки идентификационных признаков встроенного программного обеспечения КИСОД и сервисных ПО Midas Tools и ПО Midas необходимо выполнить операции в следующей последовательности:

Для проверки контрольной суммы программы необходимо воспользоваться любой программой для вычисления контрольной суммы файлов, поддерживающей алгоритм вычисления МD5. В комплект поставки сервисного ПО входит свободно распространяемая бесплатная программа-расширение проводника HashTab версии 5.1 или выше. Для получения или обновления эта программа доступна по адресу http://hashtab.ru/. Если эта программа установлена на компьютере, то контрольные суммы файлов необходимо проверить в том же окне свойств файла во вкладке «Хеш-суммы файлов». Сравнение контрольной суммы производится автоматически, если ввести её в поле «Сравнение хеша». Контрольные суммы для файлов midas.exe и mtools.exe приведены на рисунке 6.

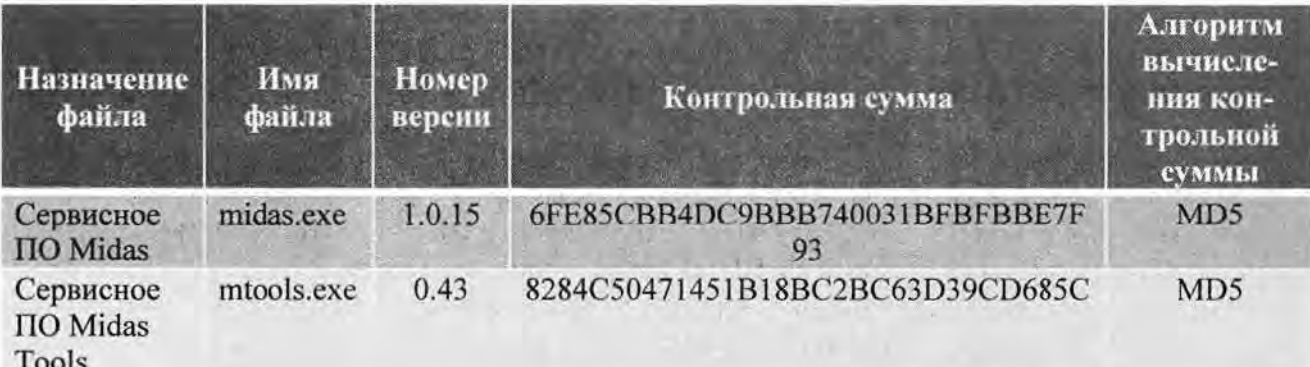

Рисунок 6. Контрольные суммы файлов сервисного ПО

- проверка идентификационных данных встроенного ПО выполняется в следующей последовательности:

для ИК типа AS: установив связь с устройством в ПО Midas Tools перейти на закладку «Сервис» и в поле «Время прошивки» прочитать номер версии программного обеспечения (рисунок 7).

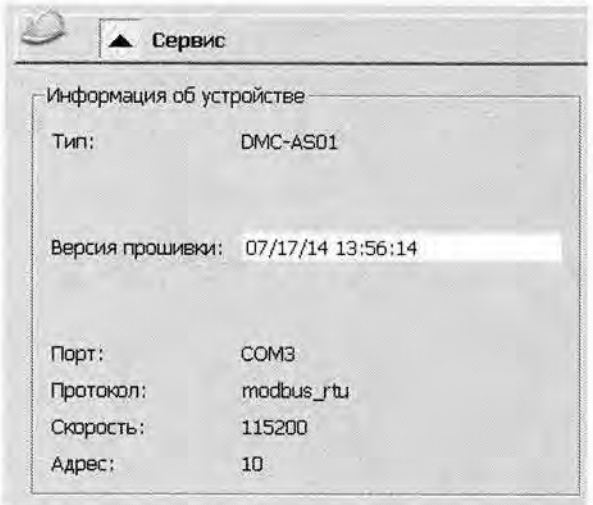

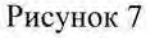

Для ИК типа SA: После поиска устройства в ПО Midas в левом нижнем поле «Дата прошивки» прочитать номер версии программного обеспечения (рисунок 8).

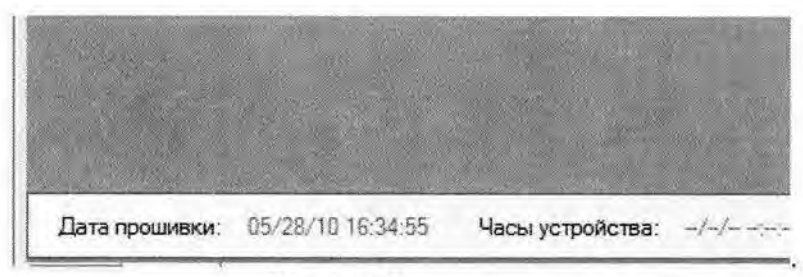

Рисунок 8

Идентификаторы встроенного ПО приведены на рисунке 9.

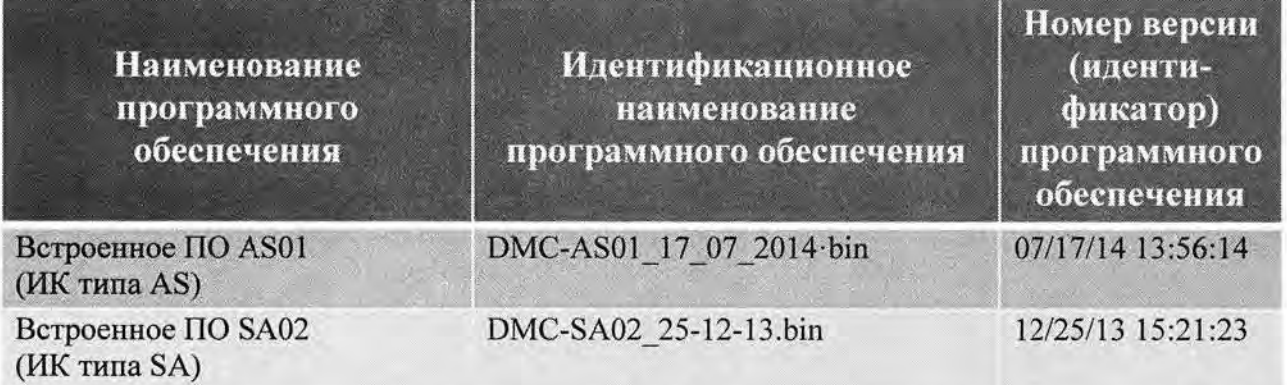

Рисунок 9.

Программное обеспечение считается прошедшим испытания с положительными результатами, если полученные идентификационные данные, приведенные в таблицах 2 - 5 (идентификационные наименования, номера версий программного обеспечения, контрольные суммы исполняемых кодов сервисных ПО), соответствуют идентификационным дан ным, указанным в разделе "Программное обеспечение" описания типа средства измерений (таблицы 1-4).

Таблица 2 Встроенное ПО ИК типа AS

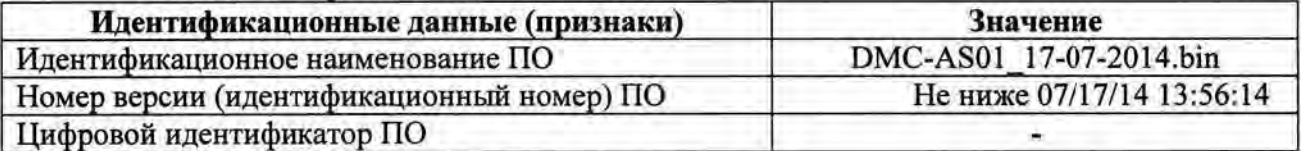

Таблица 3 Встроенное ПО ИК типа SA

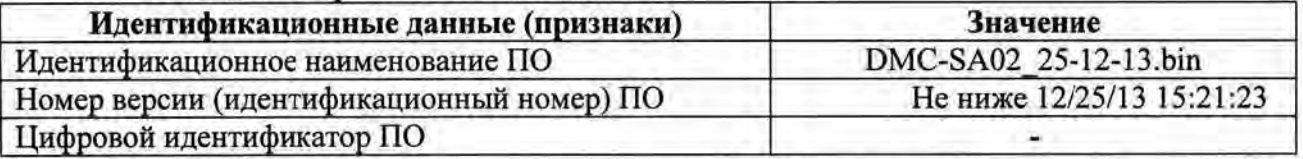

Идентификационные данные сервисного ПО Midas Tools (ИК типа AS) и ПО Midas (для ИК типа SA) приведены в таблицах 4 и 5 соответственно.

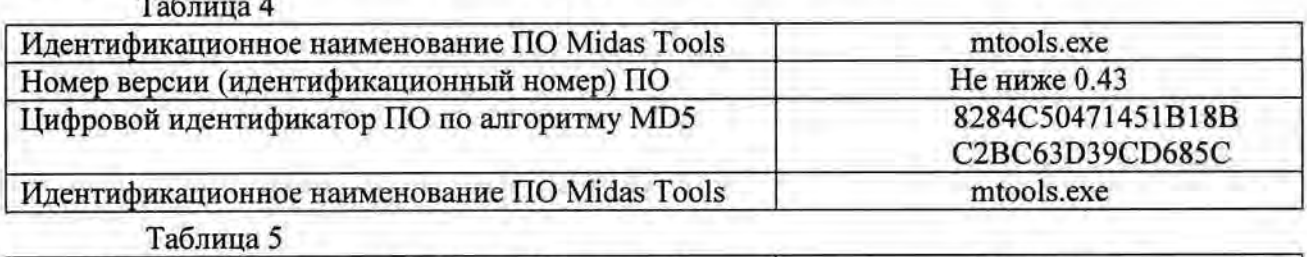

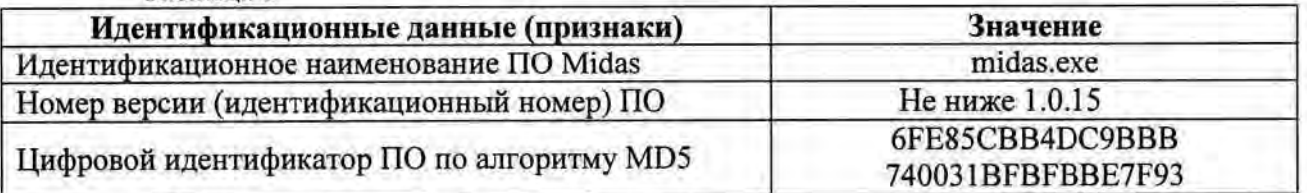

## 9. ОФОРМЛЕНИЕ РЕЗУЛЬТАТОВ ПОВЕРКИ

9.1 . При положительных результатах поверки комплекса оформляется свидетель ство о поверке в соответствии с приказом Минпромторга №1815 от 02.07.2015 г. К свидетельству прилагаются протоколы с результатами поверки.

9.2. При отрицательных результатах поверки комплекса свидетельство о предыдущей поверке аннулируется и выдается извещение о непригодности.

# Приложение А

## Протокол поверки №

 $\mathbf{O} \mathbf{T}^{\mathbf{H}}$  $\Gamma$ .

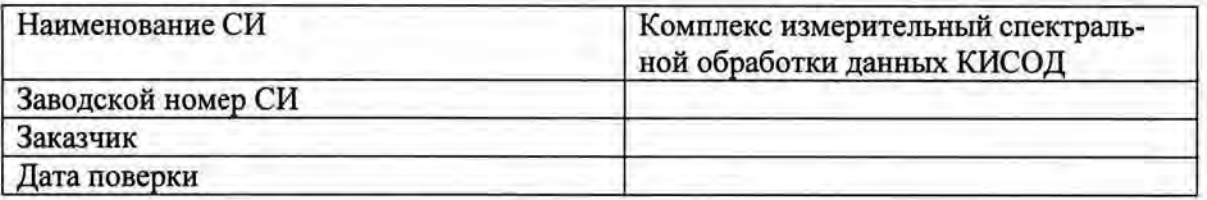

Условия поверки:

- температура окружающего воздуха, <sup>0</sup>С..................
- e.
- A.

Эталоны и испытательное оборудование:

зав.  $N_2$ 

(Свидетельство о поверке № 100 от 100 г.)

Результаты поверки приведены в таблицах А.1, А.2.

Таблица А.1

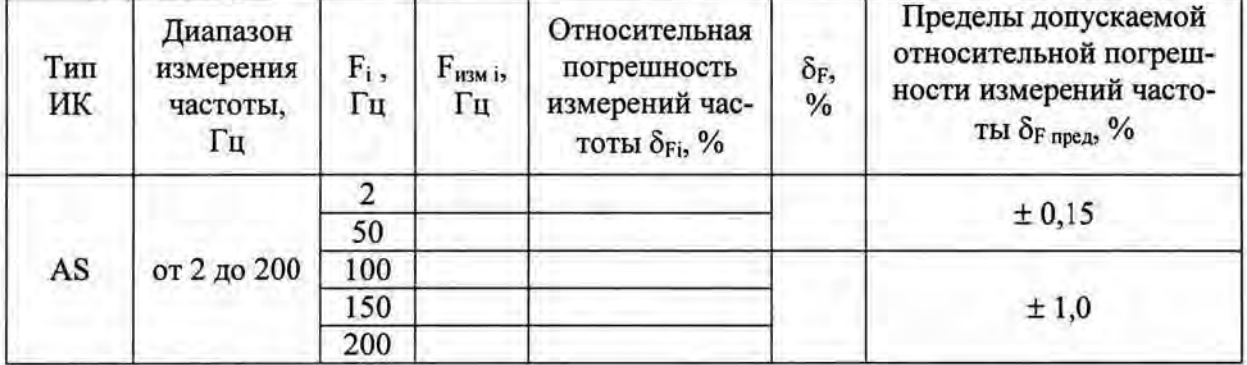

Таблица А.2

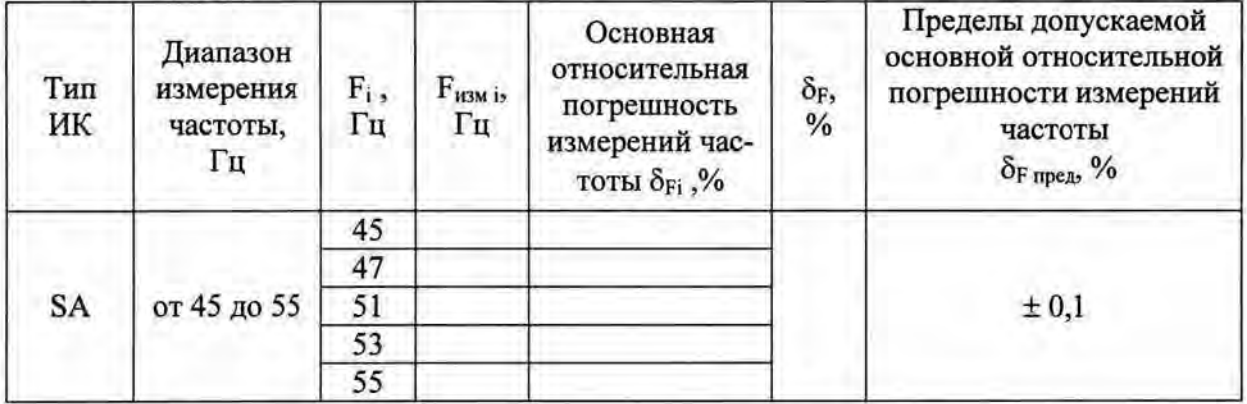

Выводы:

Поверку проводили:

Приложение Б

Протокол поверки №

от " r.

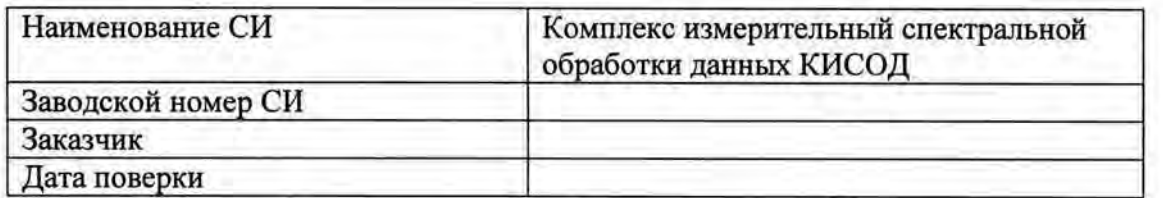

Условия поверки:

- температура окружающего воздуха, <sup>0</sup>С..................  $\blacksquare$
- $\blacksquare$
- ÷.

Эталоны и испытательное оборудование:

 $3aB. N<sub>2</sub>$ (Свидетельство о поверке №  $or$   $r.)$ 

Результаты поверки приведены в таблицах Б.1-Б.7.

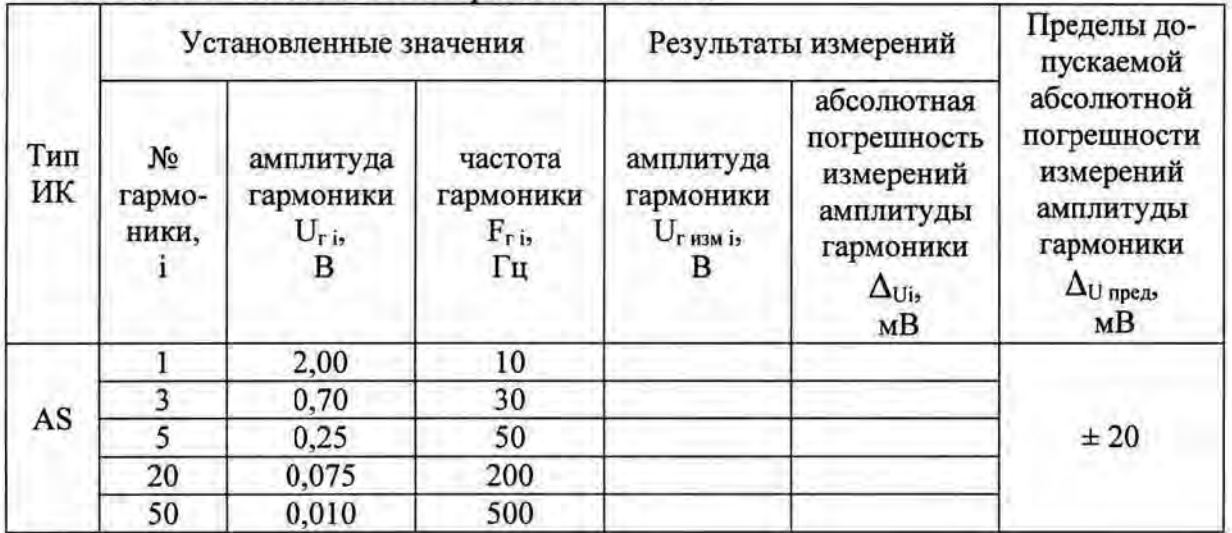

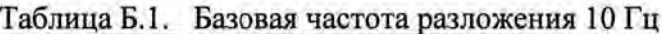

| Тип<br>ИК | Установленные значения |                                          |                                         | Результаты измерений                          |                                                                                         | Пределы до-<br>пускаемой                                                                     |
|-----------|------------------------|------------------------------------------|-----------------------------------------|-----------------------------------------------|-----------------------------------------------------------------------------------------|----------------------------------------------------------------------------------------------|
|           | No<br>гармо-<br>ники,  | амплитуда<br>гармоники<br>$U_{r,i}$<br>В | частота<br>гармоники<br>$F_{r,i}$<br>Гц | амплитуда<br>гармоники<br>$U_{r}$ изм і,<br>в | абсолютная<br>погрешность<br>измерений<br>амплитуды<br>гармоники<br>$\Delta_{Ui}$<br>мB | абсолютной<br>погрешности<br>измерений<br>амплитуды<br>гармоники<br>$\Delta_{U}$ пред-<br>MB |
| AS        |                        | 2,00                                     | 50                                      |                                               |                                                                                         | ±20                                                                                          |
|           |                        | 0,70                                     | 150                                     |                                               |                                                                                         |                                                                                              |
|           |                        | 0,25                                     | 250                                     |                                               |                                                                                         |                                                                                              |
|           | 10                     | 0,15                                     | 500                                     |                                               |                                                                                         |                                                                                              |
|           | 20                     | 0,075                                    | 1000                                    |                                               |                                                                                         |                                                                                              |

Таблица Б.2. Базовая частота разложения 50 Гц

Таблица Б.3. Базовая частота разложения 100 Гц

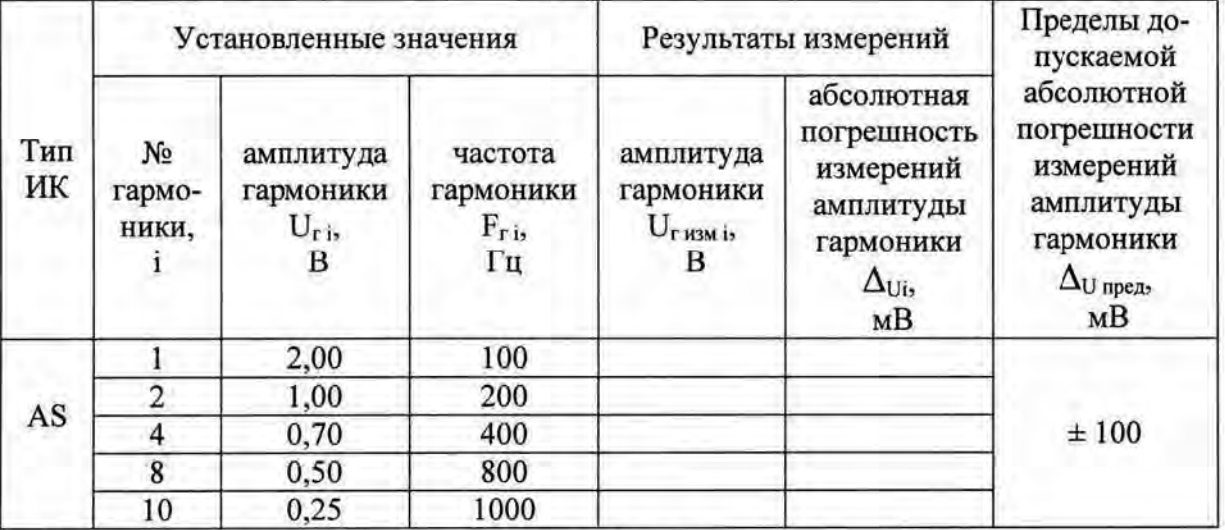

Таблица Б.4. Базовая частота разложения 200 Гц

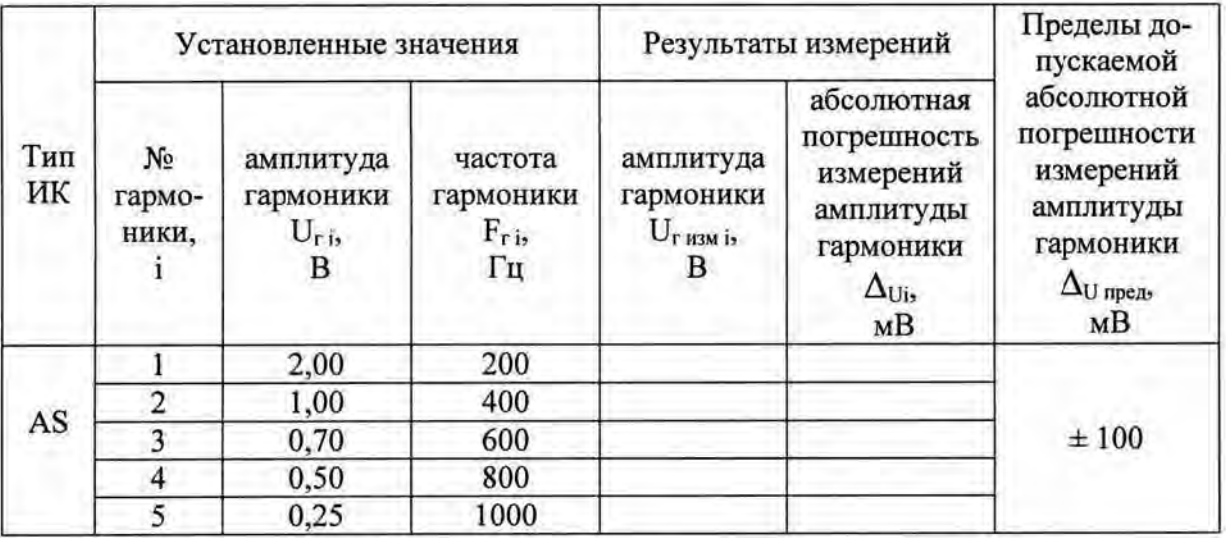

| Тип<br>ИК | Установленные значения |                                            |                                              | Результаты измерений                                                               |                                                                                                    | Пределы до-<br>пускаемой ос-                                                                                           |
|-----------|------------------------|--------------------------------------------|----------------------------------------------|------------------------------------------------------------------------------------|----------------------------------------------------------------------------------------------------|----------------------------------------------------------------------------------------------------|
|           | No<br>гармо-<br>ники,  | амплитуда<br>гармоники<br>$U_{\text{ris}}$ | частота<br>гармоники<br>$F_{\rm r, i}$<br>Гц | амплитуда<br>гармоники<br>$U_{\rm r}$ <sub>H<sub>3M</sub> i<sub>2</sub></sub><br>В | основная<br>абсолютная<br>погрешность<br>измерений<br>амплитуды<br>гармоники<br>$\Delta_{\text{Ui}_2}$<br>В | новной абсо-<br>лютной по-<br>грешности из-<br>мерений ам-<br>плитуды гар-<br><b>МОНИКИ</b><br>$\Delta_{U}$ пред.<br>в |
| SA        | 100                    | 10                                         | 4500                                         |                                                                                    |                                                                                                    | $\pm 0.2$                                                                                                    |
|           | 140                    | 3                                          | 6300                                         |                                                                                    |                                                                                                    |                                                                                                    |
|           | 200                    | າ                                          | 9000                                         |                                                                                    |                                                                                                    |                                                                                                    |

Таблица Б.5. . Базовая частота разложения 45 Гц.

Таблица Б.6. Базовая частота разложения 55 Гц.

| Тип<br>ИК | Установленные значения   |                                             |                                             | Результаты измерений                                |                                                                                                    | Пределы до-<br>пускаемой ос-                                                                                    |
|-----------|--------------------------|---------------------------------------------|---------------------------------------------|-----------------------------------------------------|----------------------------------------------------------------------------------------------------|----------------------------------------------------------------------------------------------------|
|           | $N_2$<br>гармо-<br>ники. | амплитуда<br>гармоники<br>$U_{\text{r}}$ is | частота<br>гармоники<br>$F_{\rm ris}$<br>Гц | амплитуда<br>гармоники<br>$U_{\rm F\,H3M\,I5}$<br>в | основная<br>абсолютная<br>погрешность<br>измерений<br>амплитуды<br>гармоники<br>$\Delta_{\text{Ui}}$<br>в | новной абсо-<br>лютной по-<br>грешности из-<br>мерений ам-<br>плитуды гар-<br><b>МОНИКИ</b><br>$\Delta$ U предз |
| <b>SA</b> | 100                      | 10                                          | 5500                                        |                                                     |                                                                                                    | $\pm 0.2$                                                                                                    |
|           | 140                      | 3                                           | 7700                                        |                                                     |                                                                                                    |                                                                                                    |
|           | 200                      | $\mathfrak{D}$                              | 11000                                       |                                                     |                                                                                                    |                                                                                                    |

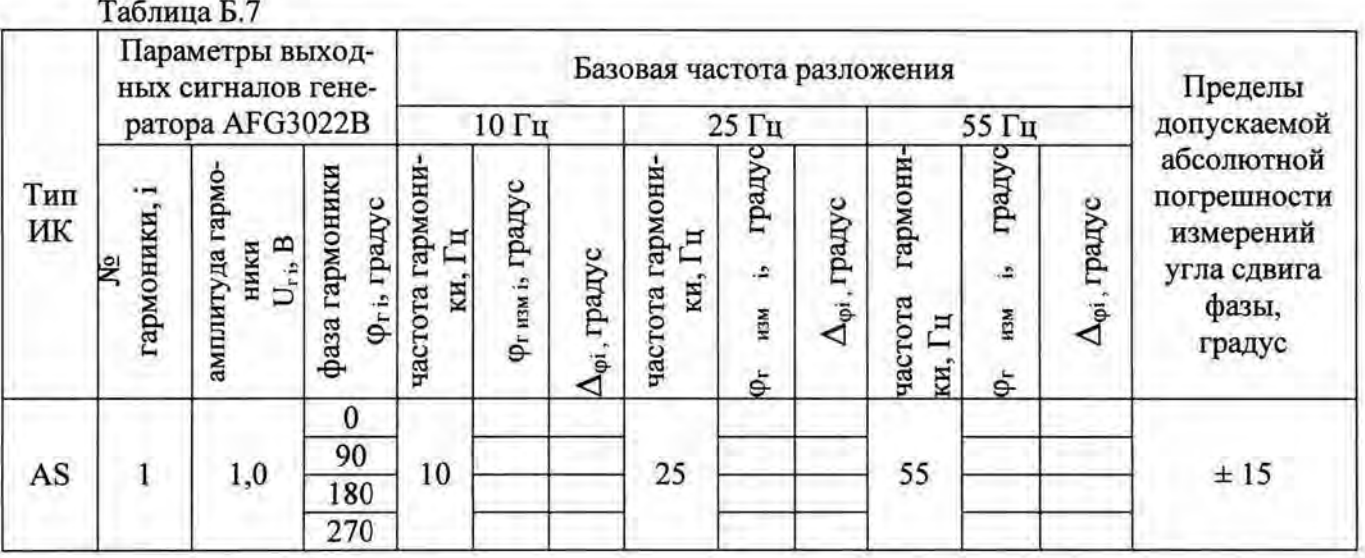

Выводы:

Поверку проводили:

# Приложение В

## Протокол поверки №

or" г.

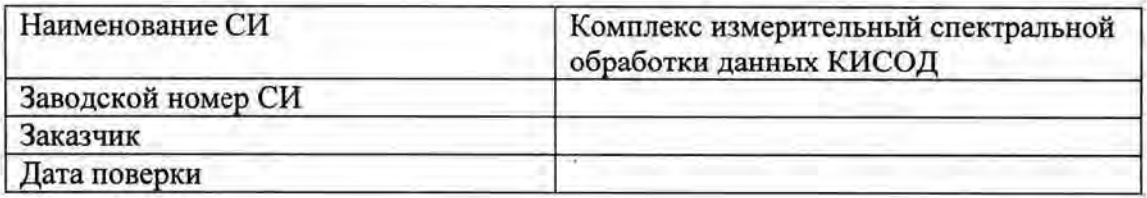

Условия поверки:

- температура окружающего воздуха, °C..................
- ٠
- ä,

Эталоны и испытательное оборудование:

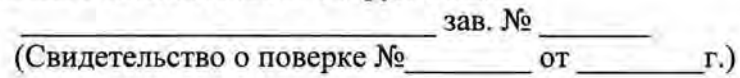

Результаты поверки приведены в таблицах В.1-В.3.

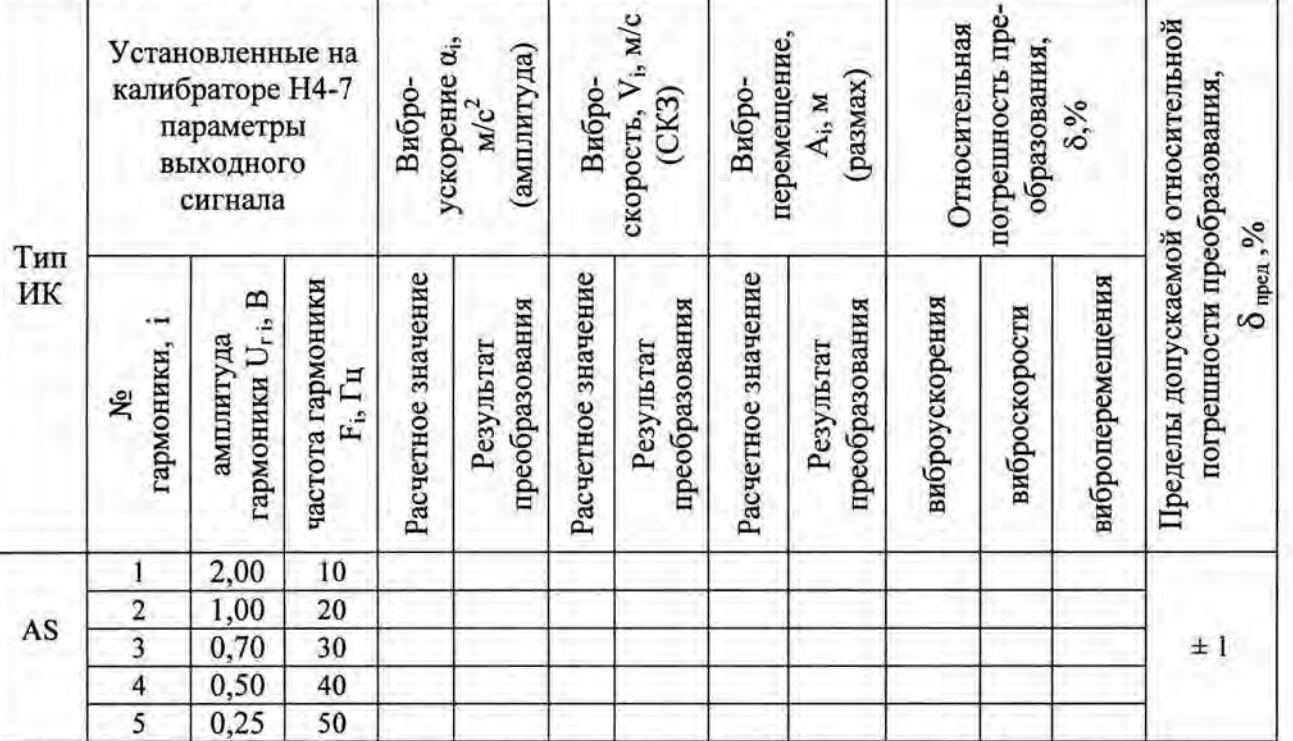

# Таблица В.1 Базовая частота разложения 10 Гц

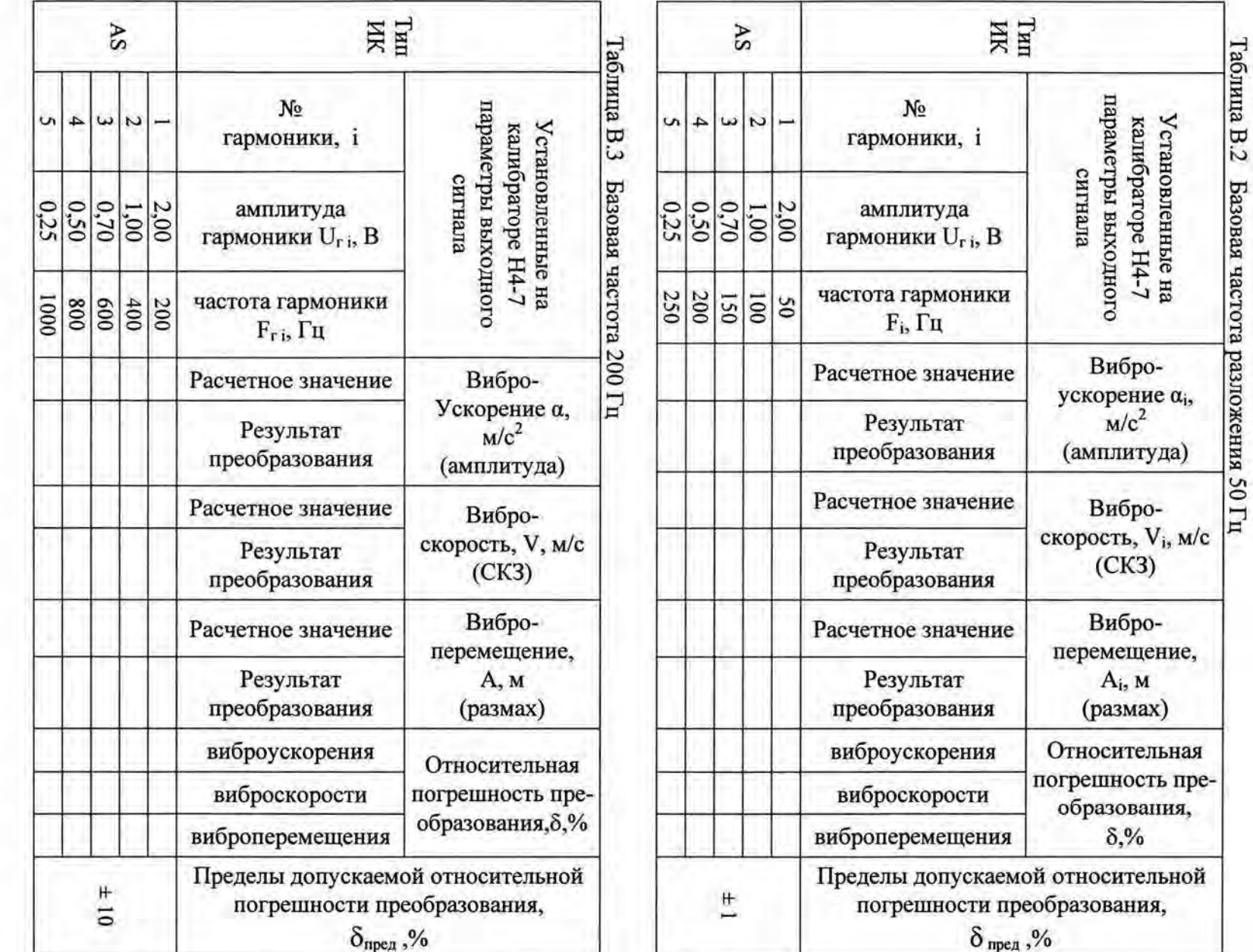

Выводы:<br>Поверку проводили:

 $\overline{8}$